نمذجة طريقة انحرافات القيم المطلقة باستخدام طرق عددية لمقياس تشتت مقترح للخطأ

**م. احمد ادريس مرعي المشهداني م.م. محمود محمد طاهر ألعبادي قسم بحوث العمليات والتقنيات الذكائية قسم اإلحصاء والمعلوماتية جامعة الموصل/ كلية علوم الحاسوب والرياضيات**

المستخلص

**يتم في هذا البحث استعراض لطريقة انحرافات القيمة المطلقة الصغرى ) absolute Least Method deviation )المعتمدة على أسلوب البرمجة الخطية في تقدير معالم أنموذج االنحدار الخطي البسيط )Model Regression Liner Simple )وإعطاء نبذه عنه ومن ثم نمذجة طريقة انحرافات القيمة المطلقة الصغرى باستخدام مفهوم مقياس مقترح للتشتت وتكوين أنموذج انحدار خطي بسيط يعتمد على المقياس المقترح والهدف من ذلك هو إيجاد مقدرات التتاثر بالقيم الشاذة بطريقة عددية وبأقل تكرار ممكن.**

المصطلحات الرئيسية للبحث**/ القيم المطلقة- برمجة خطية- انحدار خطي- نمذجة.**

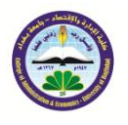

**جملة العلوم االقتصادية واإلدارية 20** العدد ٧**6**<br>لسنة ٢٠١٤ الصفحات ٤١١-٤١١

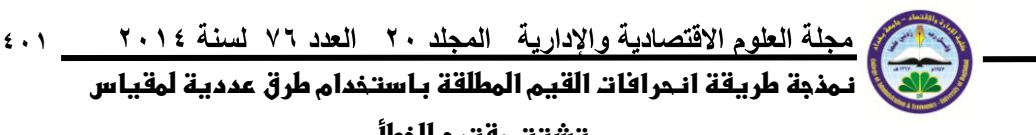

**تشتت مقترح للخطأ**

المقدمة

**تع د طريقة انحرافات القيم المطلقة الصغرى (Method Deviation Values Absolute Least( احدى الطرائق الرياضية في إيجاد مقدرات للنماذج الخطية ويستخدمها االحصائيون في إيجاد مقدرات لمعالم أنموذج االنحدار الخطي.**

لقد تضمن هذا البحث تقدير معالم أنموذج الانحدار الخطي البسيط Simple Liner Regression) **(Model باستخدام طريقة انحرافات القيم المطلقة الصغرى Deviation Values Absolute Least( (Method باالعتماد على أسلوب البرمجة الخطية (Programming Linear (ثم نمذجة هذا النموذج على وفق نظرة جديدة تعتمد باألساس على حد الخطأ باستخدام مفهوم مقياس التشتت مع اقتراح مقياس تشتت ال يتأثر بالقيم الشاذة وتكوين أنموذج انحدار خطي بسيط يتألف من جزئين ثابت ومتغير، وقد تم تحسين معلمات النموذج بطرائق تكرارية. وبذلك يكون أكثر حصانة كونه لم يتأثر بالقيم الشاذة ولم تتغير أخطاؤه بالتربيعات ومورست عليه تحسينات عددية، أي نمذجة حد الخطأ في كل عملية تكرارية واستخراج قيم جديدة للمعلمات ومن ثم مقارنة النتائج للطريقة الكالسيكية مع الطريقة الثانية والتي تعتمد على نمذجة حد الخطأ معيار ُم االنحرافات القيم المطلقة للخطأ. باالعتماد على توسط**

-1 االنحدار الخطي البسيط Regression Linear Simple

**يبحثث تحليثل االنحثدار فثي العالقثة بثين المتغيثرات مثن خثالت بنثاء معادلثة تسثتخدم للتفسثير أو التقثدير والتنبؤ أو التحكم بقيمة المتغير التابع Y بداللة متغير مستقل)البلداوي9002،(**

**حيثث يتعامثل االنحثدار البسثيط مثع متغيثر واحثد يسثمى بثالمتغير التوضثيحي )التنبثؤي( Predicted Variable ونثاتج واحثد يسثمى بثالمتغير التثابع )متغيثر االسثتجابة( Variable Response .J Alan( Izenman,2008)**

**ويمكن كتابة النموذج بالصيغة االتية:**

 $y_i = \theta_0 + \theta_1 x_i + e_i$ 

 $\ddot{\phantom{0}}$ 

**وباستخدام المصفوفات يمكن صياغة النموذج العام بالصورة:(,2006eta and Freund .J Rudolf(**  *Y X U* ................(1)

$$
Y = \begin{bmatrix} Y_1 \\ Y_2 \\ \vdots \\ Y_n \end{bmatrix}, X = \begin{bmatrix} 1 & X_{11} \\ 1 & X_{21} \\ \vdots & \vdots \\ 1 & X_{n1} \end{bmatrix}, \theta = \begin{bmatrix} \theta_0 \\ \theta_1 \end{bmatrix}, U = \begin{bmatrix} U_1 \\ U_2 \\ \vdots \\ U_n \end{bmatrix}
$$

**حيث أن:**

$$
\frac{Y}{2}
$$
: 
$$
\frac{Y}{2}
$$
: 
$$
\frac{Y}{2}
$$
: 
$$
\frac{Y}{2}
$$
: 
$$
\frac{X}{2}
$$
: 
$$
\frac{X}{2}
$$
: 
$$
\frac{X}{2}
$$
: 
$$
\frac{1}{2}
$$
: 
$$
\frac{1}{2}
$$
: 
$$
\frac{1}{2}
$$
: 
$$
\frac{1}{2}
$$
: 
$$
\frac{1}{2}
$$
: 
$$
\frac{1}{2}
$$
: 
$$
\frac{1}{2}
$$
: 
$$
\frac{1}{2}
$$
: 
$$
\frac{1}{2}
$$
: 
$$
\frac{1}{2}
$$
: 
$$
\frac{1}{2}
$$
: 
$$
\frac{1}{2}
$$
: 
$$
\frac{1}{2}
$$
: 
$$
\frac{1}{2}
$$
: 
$$
\frac{1}{2}
$$
: 
$$
\frac{1}{2}
$$
: 
$$
\frac{1}{2}
$$
: 
$$
\frac{1}{2}
$$
: 
$$
\frac{1}{2}
$$
: 
$$
\frac{1}{2}
$$
: 
$$
\frac{1}{2}
$$
: 
$$
\frac{1}{2}
$$
: 
$$
\frac{1}{2}
$$
: 
$$
\frac{1}{2}
$$
: 
$$
\frac{1}{2}
$$
: 
$$
\frac{1}{2}
$$
: 
$$
\frac{1}{2}
$$
: 
$$
\frac{1}{2}
$$
: 
$$
\frac{1}{2}
$$
: 
$$
\frac{1}{2}
$$
: 
$$
\frac{1}{2}
$$
: 
$$
\frac{1}{2}
$$
: 
$$
\frac{1}{2}
$$
: 
$$
\frac{1}{2}
$$
: 
$$
\frac{1}{2}
$$
: 
$$
\frac{1}{2}
$$
: 
$$
\frac{1}{2}
$$
: 
$$
\frac{1}{2}
$$
: 
$$
\frac{1}{2}
$$
: 
$$
\frac{1}{2}
$$
: 
$$
\frac{1}{2}
$$
: 
$$
\frac{1}{2}
$$
: 
$$
\frac{1}{2}
$$
: 
$$
\frac{1}{2}
$$
: 
$$
\frac{1}{2}
$$
: 
$$
\frac{1}{2}
$$
: 
$$
\frac{1}{2}
$$
: 
$$
\frac{
$$

**2**.1  **نمذجة طريقة انحرافات القيم المطلقة باستخدام طرق عددية لمقياس** 

**تشتت مقترح للخطأ**

**-2البرمجة الخطية ومقياس التشتت**

### **(Linear Programming and Dispersion Measure )**

**يتضمن هذا الجزء من البحث إيجاد مقدرات لمعالم أنموذج االنحدار الخطي باستخدام أسلوب البرمجثة الخطية ومن ثم نمذجة حد الخطأ باالعتماد على مقياس التشتت المقترح وإضافة حد الخطأ إلى النموذج الخطي.** 2 1-البرمجة الخطية

**يعد أسلوب البرمجة الخطية أداة تساعد على اتخاذ القرارات في مجات رقابة وإدارة األموات والموارد واآلالت والمواد األولية والعناصر البشرية)سعيد9002،( من اجل البحث عن الحل األمثل والذي قد يستلزم تخفيض الكلف أو زيادة األرباح أو تعظيم كمية اإلنتاج. فعندما نفترض وجود عالقة مدخالت ومخرجات خطية مع دالة هدف خطية )أنموذج انحدار خطي بسيط ( فهذا يعني مسالة برمجة خطية.**

**ويمكن تعريف البرمجة الخطية بأنها عبارة عن أسلوب رياضي يستخدم للمساعدة في التخطيط واتخاذ القرارات المتعلقة بالتوزيع األمثل للموارد المتاحة وذلك بهدف زيادة األرباح أو تخفيض التكاليف وقد تم استخدامها في إيجاد معالم أنموذج االنحدار الخطي.** 2-2 شروط البرمجة الخطية

**تخضع عملية تحويل المشكالت إلى نماذج رياضية بصيغة البرمجة الخطية إلى شروط واجب توفرها، تتميز هذه الشروط بموافقتها لعملية إيجاد معالم نموذج االنحدار على وفق قاعدة تصغير القيم المطلقة لألخطاء التي يتم حل مشكالتها بأسلوب البرمجة الخطية. والشروط الواجب توفرها هي:** 1-2-2 دالة الهدف

**تهدف جميع المشكالت إلى التعظيم أو تقليل بعض القيم، وهي عادة الربح أو التكلفة)رندر وآخرون9002( حيث تمثل العالقة بين متغيرات الهدف الذي تسعى اإلدارة لتحقيقه. كما ويجب أن تكون الدالة التي تعبر عن دالة الهدف خطية. وتعتبر هذه الدالة مقياس لكفاءة أنموذج البرمجة الخطية، واستخدمت دالة هدف minimum وذلك لتصغير األخطاء.**

2-2-2 الموارد النادرة

**وهي المدخالت التي ال يمكن بدونها إتمام العملية أو النشاط، وهي نادرة ألنها متوفرة بكميات محدودة ال يمكن زيادتها على األقل في المدى القصير فعلى الصعيد االقتصادي مثال طاقة المعدات وأرصدة الموارد ومواصفات المنتوج ومتطلبات الكمية ومحددات التكلونوجيا وغيرها.** 3-2-2 القيود

**تتضمن نماذج البرمجة الخطية عادة قيودا أو محددات ،تحدد الدرجة التي يمكن لنا أن نواصل هدفنا من خاللها)رندر وآخرون9002( والقيد عبارة عن عالقة رياضية بين المتغيرات ويكون على شكل معادلة خطية، وهنا في هذا البحث وبما أنه تم استخدم متغير مستقل واحد في الجانب التطبيقي سوف يكون هناك قيدان لكل مشاهدة أي سوف يكون لدينا 00 قيدا لوجود 90 مشاهدة.**

**ومن أمثلة القيود:**

 $X_1 + 3X_2 \ge 10$  $2X_1 - X_2 \le 50$ *X1+4X2 = 45*

 **104 نمذجة طريقة انحرافات القيم المطلقة باستخدام طرق عددية لمقياس تشتت مقترح للخطأ**

4-2-2 البدائل المختلفة لالنجاز

**البد من وجود مجموعة من القرارات)بدائل متاحة( نستطيع أن نختار من بينها)رندر وآخرون9002( ما يحقق لنا الهدف)تعظيم أو تصغير(.**

3-**9** نمذجة مقياس التشتت المقترح إليجاد معلمات أنموذج االنحدار باالعتماد على أسلوب البرمجة الخطية

**فثي هثذا الجثزء سثوف نقثوم بإيجثاد تقثديرات لمعثالم أنمثوذج االنحثدار الخطثي البسثيط باالعتمثاد علثى انحرافات القيم المطلقة لألخطاء وحثل النمثوذج وفثق أسثلوب البرمجثة الخطيثة. حيثث تتميثز بأنهثا تختثار أحسثن أنموذج مطابق للبيانات بحيث يجعل مجموع انحرافات القيم المطلقة للخطأ أقل ما يمكن أي:**

$$
\min \sum_{i=1}^{n} \left| Y_i - \hat{Y}_i \right|
$$
  

$$
\min \sum_{i=1}^{n} \left| Y_i - \sum_{j=0}^{2} \hat{\theta}_j x_{i1} \right|
$$

$$
\min \sum_{i=1}^{n} \Big| Y_i - (\hat{\theta}_0 + \hat{\theta}_1 x_{i1}) \Big|
$$

**وإليجثثاد تقثثدير لمعثثالم أنمثثوذج االنحثثدار الخطثثي المشثثار إليثثه فثثي المعادلثثة )4( باسثثتخدام Least Deviation Absolute) LAD (نتبثثثع أسثثثلوب البرمجثثثة الخطيثثثثة مثثثن خثثثالت تطبيثثثق برنثثثامج QSB )الطائي9002(وبعد االعتماد على الشروط الواردة في )9-9( والذي من خالله نحصل على تقثدير أولثي لمعثالم أنموذج االنحدار الخطي البسيط ومن ثم تطبيق المعادلة التالية:**

$$
\hat{\theta}^{r+1} = (A'E_{\theta^k}^{-1}A)^{-1}A'E_{\theta^k}^{-1}b \qquad \qquad \dots \dots \dots \dots \dots (2)
$$

**إن المعادلة )9( توفر لنا تقدير معالم أنموذج انحدر الخطي البسيط واشتقاق هذه الصيغة موجود في المصدر (Robert J. Vanderbei,2008) حيث أن**

\n
$$
\hat{\theta}^{r+1}
$$
\n

\n\n $\hat{\theta}^{r+1}$ \n

\n\n $E_{\theta^k}$ \n

\n\n $E_{\theta^k}$ \n

\n\n $\text{Index}(n \times n)$ \n

\n\n $\text{Index}(n \times n)$ \n

\n\n $\text{Index}(n \times n)$ \n

\n\n $\text{Index}(n \times n)$ \n

\n\n $\text{Index}(n \times n)$ \n

\n\n $\text{Index}(n \times n)$ \n

\n\n $\text{Index}(n \times n)$ \n

\n\n $\text{Index}(n \times n)$ \n

\n\n $\text{Index}(n \times n)$ \n

\n\n $\text{Index}(n \times n)$ \n

\n\n $\text{Index}(n \times n)$ \n

\n\n $\text{Index}(n \times n)$ \n

\n\n $\text{Index}(n \times n)$ \n

\n\n $\text{Index}(n \times n)$ \n

\n\n $\text{Index}(n \times n)$ \n

\n\n $\text{Index}(n \times n)$ \n

\n\n $\text{Index}(n \times n)$ \n

\n\n $\text{Index}(n \times n)$ \n

\n\n $\text{Index}(n \times n)$ \n

\n\n $\text{Index}(n \times n)$ \n

\n\n $\text{Index}(n \times n)$ \n

\n\n $\text{Index}(n \times n)$ \n

......................(3) ˆ *LAD LAD y x i* 

: متجه المتغير المعتمد  
14- 2 × جاصل ضرب مصفوفة المتغيرات المستقلة في متجه المعلمت المقدرة باستندام :
$$
x\underline{\hat{\theta}}_{LAD}
$$

طريقة (LAD (باالعتماد على البرمجة الخطية **أن الصثيغة)4( تمثثل أنمثوذج انحثدار خطثي بسثيط معلماتثه باالعتمثاد علثى انحرافثات القثيم المطلقثثة الصغرى باستخدام أسلوب البرمجة الخطية، حيث يتكون من حدين الحد األوت يمثل الثابثت والحثد الثثاني والثذي يمثل حد الخطأ. حيث يمكن الحصوت على قيمة الخطأ لكل عملية تكرار بالشكل التالي**

 $\ddot{\phantom{0}}$ **101 نمذجة طريقة انحرافات القيم المطلقة باستخدام طرق عددية لمقياس** 

#### **تشتت مقترح للخطأ**

.....................(4) ˆ 1 *r <sup>i</sup> LAD LAD e y x i* 

-3نمذجة حد الخطأ

**تعتبر النقاط الواقعة على خط معادلة االنحدار التقديرية القيم المتوقعة للمشاهدات الحقيقية، وبمثا أنهثا متوقعة فذلك يعني أن القيم الحقيقية تنحرف عنها بمقدار ثابت وهو )حد الخطأ( أي أن**

$$
e_i = |y_i - \hat{y}_i|
$$

**تقثل كلمثا ابتعثدنا عثن خثط**  *yi* **ٍو للصفر على خط االنحدار وكميات القثيم حيث أن مجموع األخطاء مسا االنحدار بنسبة معينة تنطبق عليها صفة الطبيعية بالتوزيع أي أن**

$$
e_i \sim N(0, \sigma^2)
$$

ولما كانت قيم  $y_{i}$  قد تم مزجها بقيم من العينة وقيم المجتمع، فإن حد الخطأ أيضا يمكن نمذجته **بنفس الطريقة، وكما كانت قيم**  *i* **هي قيم المتغير )المعتمد( في العينة التي قيم متغيرها المعتمد في المجتمع**  *y* **هي**  *Yi* **وكانت قيم**  *i* **هي القيم التقديرية لـ** *y* ˆ *i* **أي القيم الواقعة على خط انحدار العينة فأنه يمكن القوت بان**  *y* في القيمة التقديرية لمتغيرات المجتمع  $Y_i$  أي ان  $\hat{Y}_i$ 

$$
e_i = |y_i - \hat{y}_i| \qquad , \qquad U_i = |Y_i - \hat{Y}_i|
$$

 **نالحظ بان**  *i* **هي أيضا قيم تقديرية لعينة مأخوذة من مجتمع يكون حد الخطأ فيه**  *e U<sup>i</sup>* **،أما إذا تم حساب**   $\bm{y}_i$  معلمات معادلة الانحدار التقديرية بناءا على القيم المطلقة لانحرافات القيم التقديرية عن القيم الحقيقية لــ فان قيمة  $\sum \left|e_{_{i}}\right|$  أكثر تمثيلا للخطأ لأنه تمثل القيم الحقيقية للأخطاء بدون تربيعها.

 **لذلك سوف يتم نمذجة حد الخطأ باالعتماد على نظرة جديدة والتي تعتمد باألساس على مقياس التشتت لبناء أنموذج انحدار معلماته مقدرة بطريقة (LAD (باستخدام أسلوب البرمجة الخطية وبما انه يجب العمل على تقليل التأثر بالقيم الشاذة فانه تم اعتماد مقياس ال يتأثر بالقيم الشاذة ويعتمد على انحرافات القيم المطلقة ،هذا المقياس يدعى وسيط انحرافات القيم المطلقة عن وسيطها.**

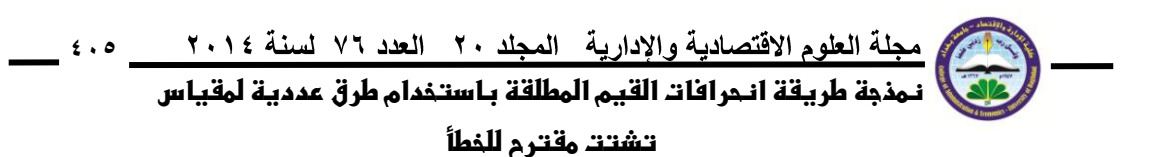

 **حيث تحسب انحرافات القيم المطلقة عن الوسيط ومن ثم نأخذ وسيط هذه القيم كمقياس للتشتت بدال من حساب مجموع االنحرافات المطلقة وقسمتها على عددها،الن المجموع وان كان النحرافات ألقيم المطلقة عن الوسيط فال يغني ذلك عن تأثره بالقيم الشاذة )التأثر يكمن في عملية الجمع أيضا( وأدناه مثات لحساب هذا المقياس**

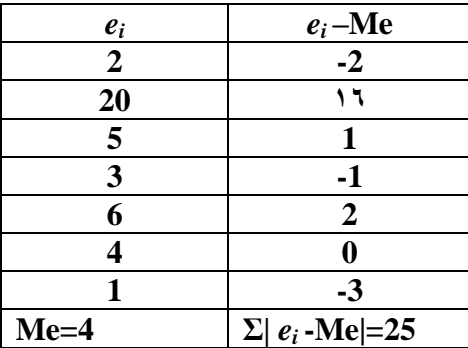

**|Me-***<sup>i</sup>* **وبعد القسمة تساوي 3.5 أنها تأثرت أيضا بالقيمة الشاذة لذلك نالحظ من خالت حساب الصيغة** *e***| Ʃ ولتجنب هذا التأثر تم حساب الصيغة المقترحة التالية**

$$
Me|e_i-Me| \qquad \qquad \ldots \ldots \ldots \ldots \ldots \ldots \ldots (5)
$$

$$
Me|e_i - Me| = 2
$$

 **نرى بان الصيغة )0( قد تخلصت من تأثير القيمة الشاذة نهائيا وهذه الصيغة سوف يتم اعتمادها في نمذجة حد الخطأ للصيغة )4( حيث تم إضافة انحرافات القيم المطلقة عن الوسيط في الدالة االحتمالية لحد الخطأ والتي تتضمن توزيع األخطاء المرتبة)error order )وفق توزيع بيتا ،حيث أعطي الرمز**  للدلالة على الدالة الاحتمالية للأخطاء المرتبة وبالشكل التال*ي التالي الم*الية التالي $P(U_{_i})$ 

$$
\underline{y}_{LAD_i} = x \underline{\hat{\theta}}_{LAD}^{r+1} + Me(U_i - Me) \underline{p}(U_i)
$$
\n(6)

إن ا<mark>لصيغ</mark>ة (٢) توفر لنا تقدير المعالم في كل عمليه تكرار بالإضافه إلى إد<mark>ح</mark> **تكرار.** 

-4متوسط االنحرافات المطلقة Deviation Absolute Mean

 **للمقارنة بين النتائج استخدمنا هذا المقياس والذي يساعد على بناء فكرة عن كمية الخطأ ويعطى بالصيغة التالية:)ماسو9002،(**

$$
MAD = \frac{\sum_{i=1}^{n} |y_i - \hat{y}_i|}{n}
$$
 (7)

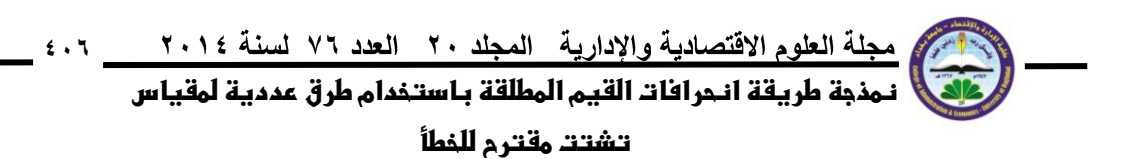

-5الجانب العملي جمع البيانات **تم اخذ البيانات من تجربة أقيمة في كلية الزراعة والغابات جامعة الموصل بتاريخ 99 كانون األوت 9002 في محطة أبحاث قسم المحاصيل الحقلية لتأثير طوت السنبلة على كمية حاصل الشعير والبيانات مبينة في الجدوت )4( حيث أن المتغير x :يمثل طوت السنبلة )سم( المتغير y :يمثل حاصل الحبوب )كغم/هـ(**

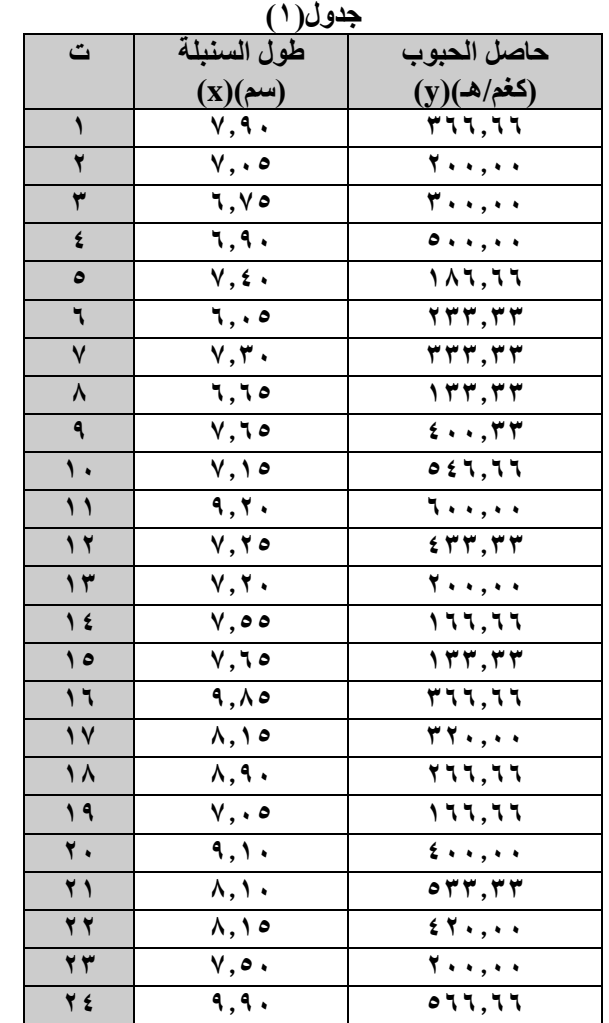

أوال: **باستخدام برنامج 2007 Excel تم تحويل البيانات إلى الصيغة القياسية عن طريق اإليعاز)standardize)**

**90 2910 111911**

 $\ddot{\phantom{0}}$ 

 **نمذجة طريقة انحرافات القيم المطلقة باستخدام طرق عددية لمقياس** 

**تشتت مقترح للخطأ**

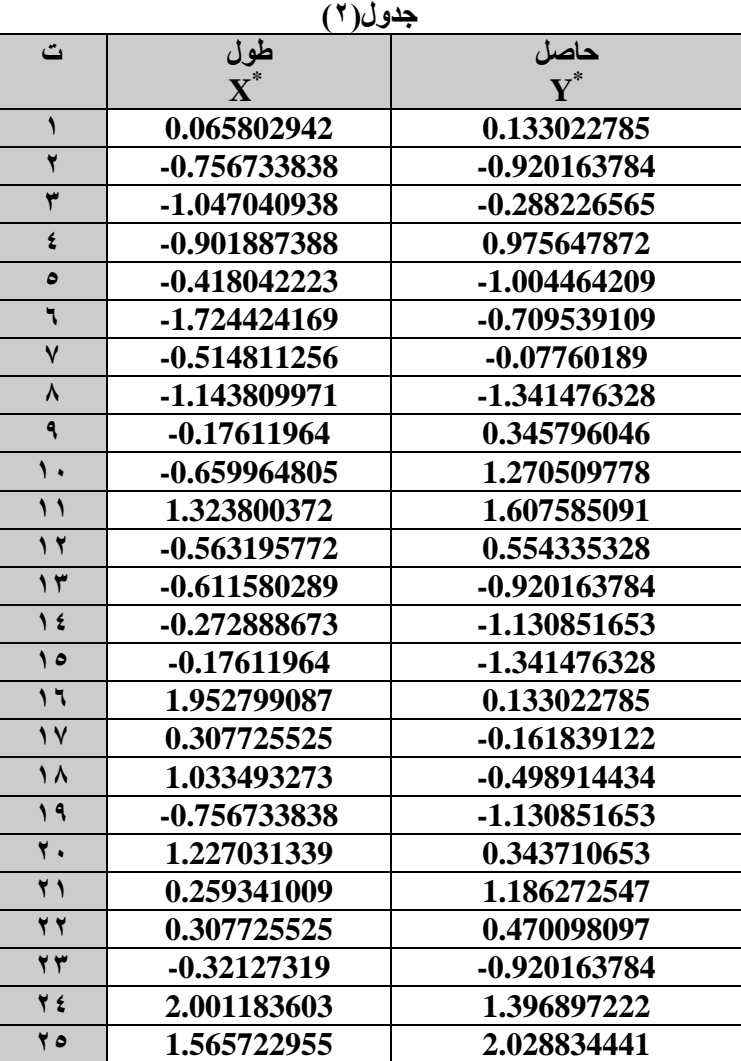

ثانيا:**تحليل البيانات باستخدام الطريقة الكالسيكية باالعتماد على الصيغ الواردة في )3-9(** حيث كانت القيم الأولية لـ  $\hat{\theta}_0$  *في 1*0.7406 و0.1021 على التوالي باستخدام البرنامج QSB المبرمج **ضمن شروط البرمجة الخطية والنتائج األخطاء في كل عملية تكرار مبينة بالجدوت التالي :**  **نمذجة طريقة انحرافات القيم المطلقة باستخدام طرق عددية لمقياس** 

**تشتت مقترح للخطأ**

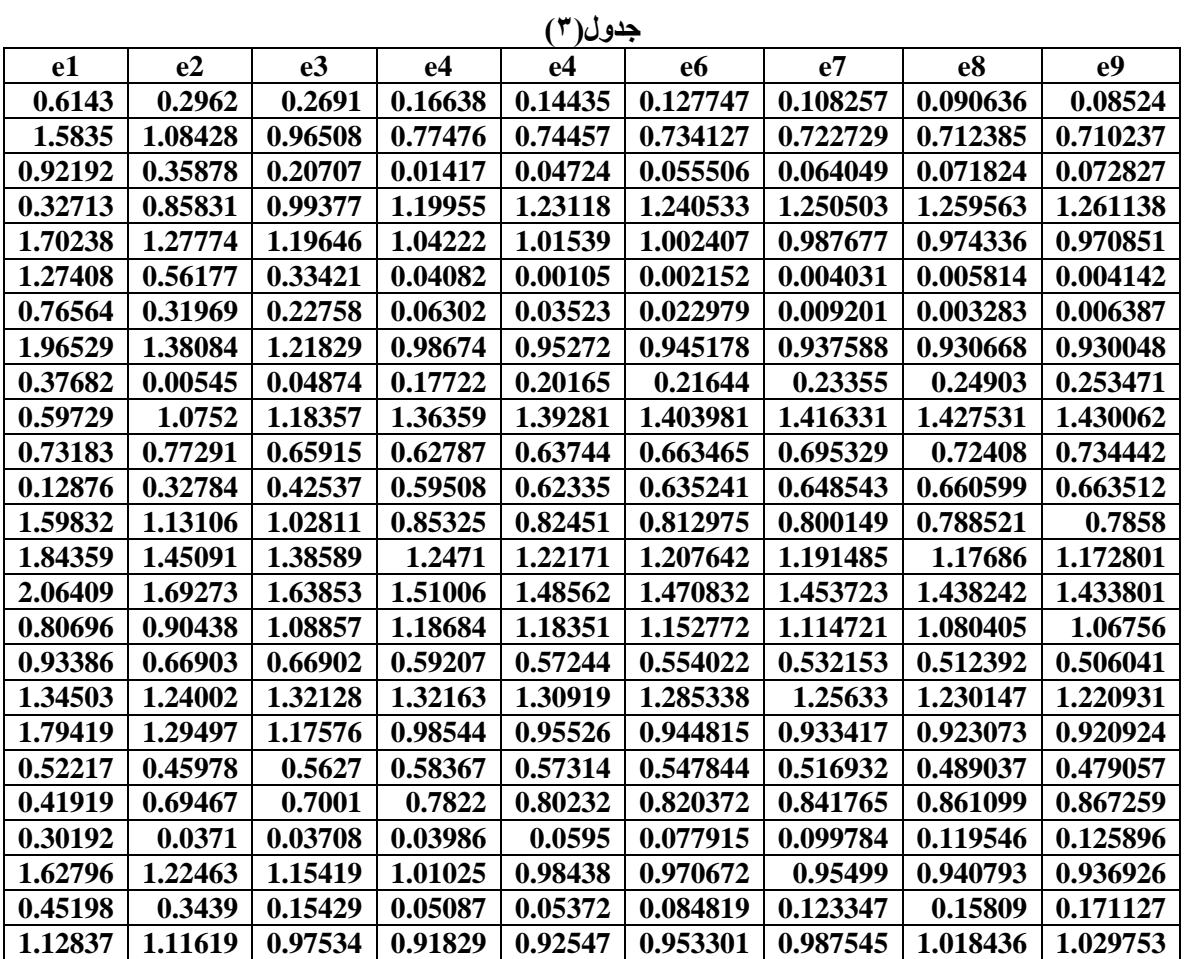

**حيث أن متوسط القيم المطلقة لألخطاء لكل عمود مبينة بالجدوت التالي**

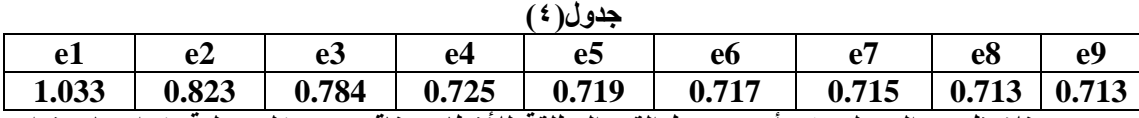

**نالحظ من الجدوت )1( أن متوسط القيم المطلقة لألخطاء تتناقص مع كل عملية تكرار باستخدام المعادلة)4( ويقل الفرق بالتكرار الثامن والتاسع ليصل إلى 0.000 لذا نتوقف عن التكملة وذلك لوصوت الفرق إلى أقل أو يساوي 0.001**

ثالثا: **تحليل البيانات باستخدام الصيغ الواردة في )4(** 

تم ف*ي* هذا الجزء تحليل البيانات بالاعتماد على القيم الأولية التي استخرجت باستخدام البرنامج **QSB والمذكورة في الفقرة أوال ومن ثم الحصوت على قيم األخطاء ونمذجتها باستخدام المعادلة )1( والحصوت على تقديرات جديدة لمعلمات االنحدار ومن ثم تكرار العملية،أي استخراج قيم األخطاء ونمذجتها من جديد باالعتماد على المعادلة )1( أيضا، ونتائج قيم األخطاء مبينة بالجدوت التالي:** **102**

 $\ddot{\phantom{0}}$ 

 **نمذجة طريقة انحرافات القيم المطلقة باستخدام طرق عددية لمقياس** 

**تشتت مقترح للخطأ**

# **جدول(0)**

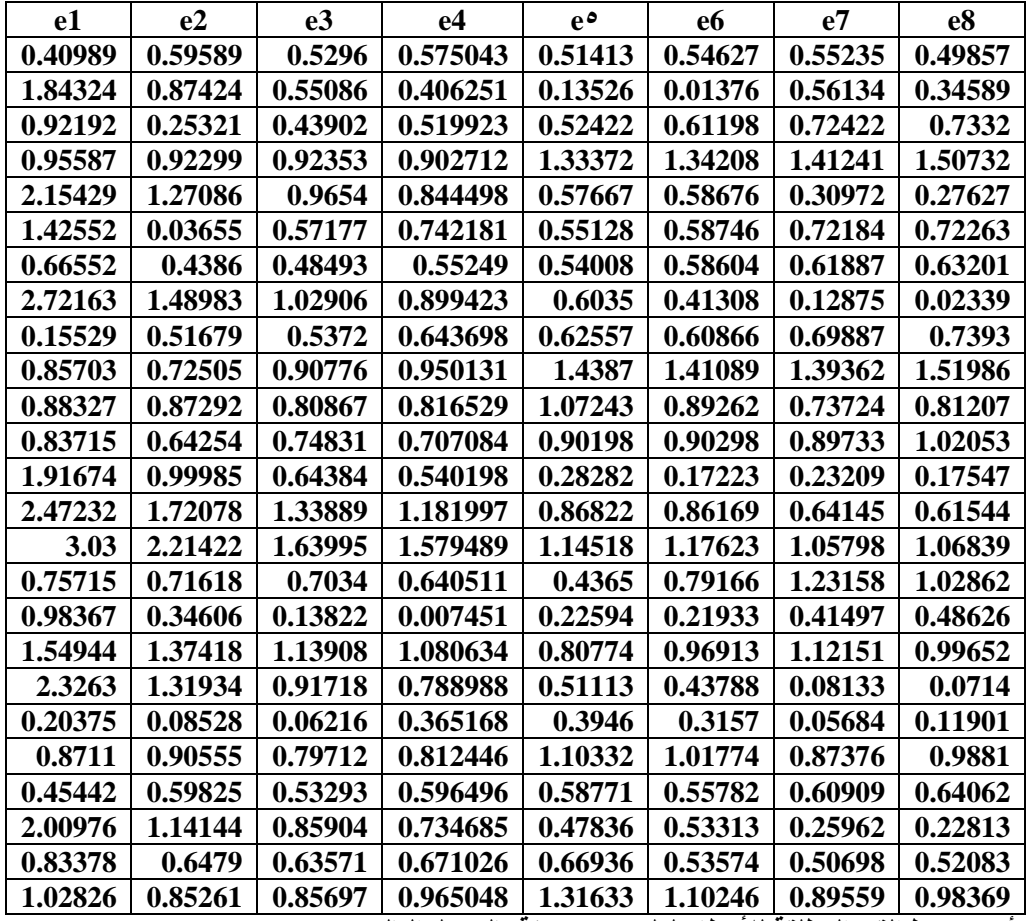

**حيث أن متوسط القيم المطلقة لألخطاء لكل عمود مبينة بالجدوت التالي**

**جدوت)1(**

| ,,, |        |                                  |              |    |        |        |        |               |
|-----|--------|----------------------------------|--------------|----|--------|--------|--------|---------------|
|     | e.     | ez                               | $\mathbf{e}$ | ρ4 | e      | eo     | Δ      | $\mathbf{e}$  |
|     | 1.2906 | $\vert$ 0.8624   0.7504   0.7409 |              |    | 0.7057 | 0.6877 | 0.6695 | $\mid 0.6701$ |

**نالحظ من الجدوت )1( أن متوسط القيم المطلقة لألخطاء تتناقص مع كل عملية تكرار باستخدام المعادلة )1( إلى أن نصل للتكرار الثامن ،حيث نالحظ أن قيم األخطاء تأخذ في الزيادة لذا نتوقف عن التكملة عند التكرار السابع وتكون أفض ٍل 0.6695 نتيجة هي**

 $\ddot{\phantom{0}}$  $\epsilon \setminus \cdot$  **نمذجة طريقة انحرافات القيم المطلقة باستخدام طرق عددية لمقياس** 

#### **تشتت مقترح للخطأ**

-6االستنتاجات والتوصيات االستنتاجات **-4 وجود اختالف بين النتائج التي تعتمد فقط على طريقة انحرافات القيم عن الوسيط وبين الطريقة أللتي تعتمد على نمذجة حد الخطاء باستخدام مقياس التشتت المقترح. -9 توقفت العملية التكرارية للطريقة الكالسيكية في التكرار التاسع حيث اقترب الخطأ بين مكررين متتاليين من 0.000 بينما في الطريقة المقترحة توقفت العملية في التكرار السابع حيث حصلنا على اقل خطأ ممكن.**  التوصيات **-4 نوصي باستخدام الطريقة التي تعتمد على نمذجة حد الخطأ ألنها توفر إمكانية الحصوت على قيمة MAD أقل. -9 القيام بدراسة مماثلة)نمذجة حد الخطأ( على أنموذج انحدار متعدد أو الخطي .** المصادر **-4البلداوي، عبد الحميد عبد المجيد "أساليب اإلحصاء للعلوم االقتصادية وإدارة األعمات مع استخدام برنامج spss"الطبعة األولى،دار وائل للنشر)9002(. -9الطائي، خالد ضاري والعتيبي، مروان عبد الحميد والعشاري ،عمر محمد ناصر "تطبيقات وتحليالت النظام الكمي لألعمات QSB Win"مكتبة الذاكرة، بغداد )9002(. -1رندر، باري وستير، رالف وباالكريشان، ناجراج" نمذجة القرارات وبحوث العمليات باستخدام صفحات االنتشار االلكترونية ٍعلى الحاسب االلي"تعريب مصطفى مصطفى موسى، دار المريخ )9002(.** 0\_سعيد، سهيلة عبد الله "الجديد ف*ي* الأساليب الكمية وبحوث العمليات"الطبعة الاولى، دار الحامد للنشر **والتوزيع، عمان )9002(. -1ماسو، أمجد عبد اللطيف"اإلحصاء باستخدام 15 Minitab"الطبعة األولى، دار االستقامة،حلب )9002(.**

- **2-Alan Julian Izenman" Modern Multivariate Statistical Techniques" Springer ,USA ,(2008).**
- **2- Robert J. Vanderbei "Linear Programming", Foundations and Extensions Third Edition, Springer, ,(2008).**
- **2- Rudolf J. Freund and William J. Wilson and Ping Sa "Regression Analysis Statistical Modeling of a Response Variable" Second Edition, Elsevier,(2006).**

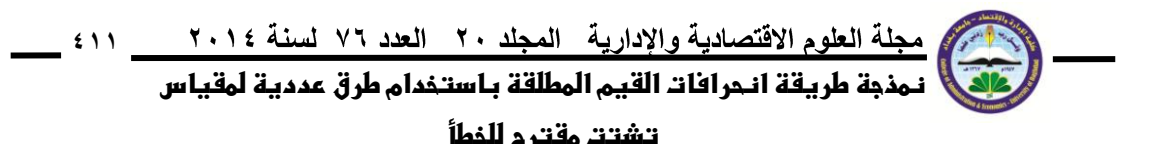

# **Modeling Absolute Deviations Method by using Numerical Methods to measure the dispersion of the proposal for error**

## **Abstract**

**Is in this research review of the way minimum absolute deviations values based on linear programming method to estimate the parameters of simple linear regression model and give an overview of this model. We were modeling method deviations of the absolute values proposed using a scale of dispersion and composition of a simple linear regression model based on the proposed measure. Object of the work is to find the capabilities of not affected by abnormal values by using numerical method and at the lowest possible recurrence.**

**Keywords: absolute deviation, Linear Programming, Liner Regression, Modeling**